# **VMware Aria Automation: Install, Configure, and Manage**

**In diesem fünftägigen Kurs konzentrieren Sie sich auf die Installation, Konfiguration und das Management von VMware Aria Automation auf lokalen Systemen. Sie lernen, wie Sie damit die Bereitstellung von virtuellen Maschinen, Anwendungen und personalisierten IT-Services über verschiedene Rechenzentren und hybride Cloud-Umgebungen hinweg automatisieren können. Der Kurs behandelt, wie VMware Aria Automation Consumption™ Inhalte in nativen Formaten aus verschiedenen Clouds und Plattformen in einem gemeinsamen Katalog zusammenfassen kann.**

**Dieser Kurs behandelt auch die Verknüpfung von VMware Aria Automation mit anderen Systemen unter Verwendung von VMware Aria Orchestrator und die Verwendung von VMware Aria Automation zur Verwaltung von Kubernetes-Systemen und zur Nutzung anderer Systeme. In diesem Kurs werden Sie VMware Aria Automation Config™ als Konfigurationsmanagement-Tool verwenden.**

## **Kursinhalt**

- Course Introduction
- VMware Aria Automation Overview and Architecture
- Installing VMware Aria Automation
- Authentication and Authorization
- Basic Initial Configuration
- VMware Aria Automation Templates
- Tags

**VMware Aria Automation: Install, Configure, and Manage**

'Mware Aria Automation: Install, Configure, and Manage

- Storage Configuration
- Integrating NSX With VMware Aria Automation
- Integrating with Public Clouds
- Using VMware Aria Automation Consumption
- VMware Aria Automation Extensibility
- Using Kubernetes Clusters
- Using VMware Aria Automation Config for Configuration Management
- VMware Aria Automation Troubleshooting and Integration

 **E-Book** Sie erhalten englischsprachige Unterlagen von VMware als E-Book.

## **Zielgruppe**

System Administrators and System Integrators responsible for designing, implementing, and managing VMware Aria Automation

## **Voraussetzungen**

Dieser Kurs setzt voraus, dass die Teilnehmer in der Lage sind, die folgenden Aufgaben ohne Hilfe oder Anleitung auszuführen, bevor sie sich für diesen Kurs anmelden:

- Erstellen von VMware vCenter®-Objekten, wie z. B. Rechenzentren und Ordnern
- Erstellen einer virtuellen Maschine mithilfe eines Assistenten oder einer Vorlage
- Ändern der Hardware einer virtuellen Maschine **Training Preise zzgl. MwSt.**

## **Dieser Kurs im Web**

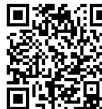

**回路航** • Alle tagesaktuellen Informationen und Möglichkeiten zur Bestellung finden Sie unter dem folgenden Link: www.experteach.de/go/**VAAI**

## **Vormerkung**

Sie können auf unserer Website einen Platz kostenlos und unverbindlich für 7 Tage reservieren. Dies geht auch telefonisch unter 06074 4868-0.

## **Garantierte Kurstermine**

Für Ihre Planungssicherheit bieten wir stets eine große Auswahl garantierter Kurstermine an.

## **Ihr Kurs maßgeschneidert**

Diesen Kurs können wir für Ihr Projekt exakt an Ihre Anforderungen anpassen.

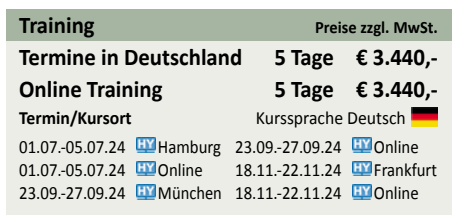

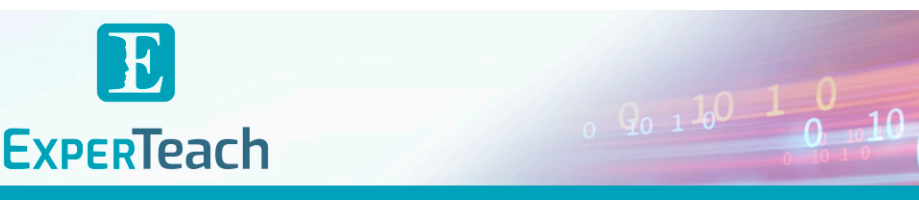

## Inhaltsverzeichnis

## **VMware Aria Automation: Install, Configure, and Manage**

- **1 Course Introduction**
- **Introductions and course logistics**
- **Course objectives**

## **2 VMware Aria Automation Overview and Architecture**

- **Describe the purpose and functionality of VMware 7 Tags Aria Automation**
- **Describe the VMware Aria Automation architecture**
- **Describe the use of VMware Workspace ONE Access™**
- **Describe the relationship between Kubernetes clusters, container, and VMware Aria Automation services**
- **Identify the key services offered by VMware Aria Automation**
- **3 Installing VMware Aria Automation**
- **List the different VMware Aria Automation deployment types**
- **Describe the purpose of Easy Installer**
- **Describe the VMware Aria Automation installation process**
- **Describe the VMware Aria Automation installation process.**
- **4 Authentication and Authorization**
- **Identify the steps to integrating Workspace ONE® with Active Directory**
- **Describe the features of Workspace ONE**
- **Describe the user roles available in VMware Aria Automation**
- **Identify the key tasks performed by each user role**
- **Define custom roles**
- **Configure branding and multitenancy**
- **5 Basic Initial Configuration**
- **Create a basic configuration with a cloud account, cloud zone, project, flavor mapping, and image mapping**
- **6 VMware Aria Automation Templates**
- **Configure and deploy a basic VMware Aria**
- **Automation template**
- **Create a VMware Aria Automation template that**

## **can run on any cloud**

**• Use cloudConfig and cloudbase-init to run commands, create users, and install software • Use YAML for inputs, variables, and conditional deployments**

- **Configure tags**
- **Describe different types of tags**
- **Manage tags**

## **8 Storage Configuration**

- **Configure storage profiles**
- **Use tags and storage profiles**
- **9 Integrating NSX With VMware Aria Automation**
- **List the capabilities and use cases of VMware NSX®**
- **Describe the NSX architecture and components**
- **Integrate NSX with VMware Aria Automation**
- **List the supported network profiles in VMware Aria Automation**
- **Use the NSX components to design a multitier**
- **application with VMware Aria Automation Templates**
- **Identify the network and security options available in design canvas**
- **Create and manage on-demand networks and security groups**
- **Configure NSX Day 2 actions**

## **10 Integrating with Public Clouds**

- **Configure and use VMware Cloud Foundation™ accounts**
- **Configure and use an AWS cloud account**
- **Configure and use an Azure cloud account**
- **Configure and use a Google Cloud Platform cloud account**
- **11 Using VMware Aria Automation Consumption**
- **Release a VMware Aria Automation template**
- **Define content source and content sharing**
- **Define VMware Aria Automation policy**
- **enforcement**

**ACTP** 

**TOF** 

**OF** 

2023

**• Use custom forms for catalog items**

 $\mathbf b$  $2023$ 

**Beste** 

**12 VMware Aria Automation Extensibility**

- **Describe VMware Aria Automation extensibility**
- **Use event topics**
- **Create a subscription**
- **Call a VMware Aria Automation Orchestrator**
- **workflow**
- **Create ABX actions**

## **13 Using Kubernetes Clusters**

- **Describe Kubernetes**
- **Connect to an existing Kubernetes Cluster**

**14 Using VMware Aria Automation Config for Configuration Management**

- **Describe VMware Aria Automation Config**
- **Use VMware Aria Automation Config for software deployment**
- **Use VMware Aria Automation Config for configuration management**
- **Use VMware Aria Automation Config with event-driven orchestration**

**15 VMware Aria Automation Troubleshooting and Integration**

- **Demonstrate how to monitor deployment history**
- **Demonstrate basic troubleshooting**
- **Execute CLI commands**
- **Explain how to Collect logs**
- **Describe integration with VMware Aria Operations for Logs**
- **Describe integration with VMware Aria Operations**

**ExperTeach Gesellschaft für Netzwerkkompetenz mbH**

kununu

Top 2023 Company

Waldstr. 94 • 63128 Dietzenbach • Telefon: +49 6074 4868-0 • Fax: +49 6074 4868-109 • info@experteach.de • www.experteach.de